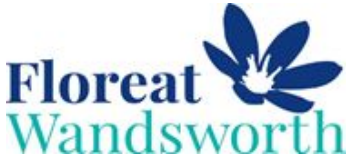

**Floreat**  $\bullet$  $\overline{G}$ Hello my name's **Harley**! Come and join me to find out what we do at **Floreat Wandswort<sup>h</sup>** Nursery! In the morning we hang our coats up on our pegs. $\geq$ At registration we write our names. **Harley**  $\odot$ ALL AND  $\bullet$ We have a key worker who looks after us.

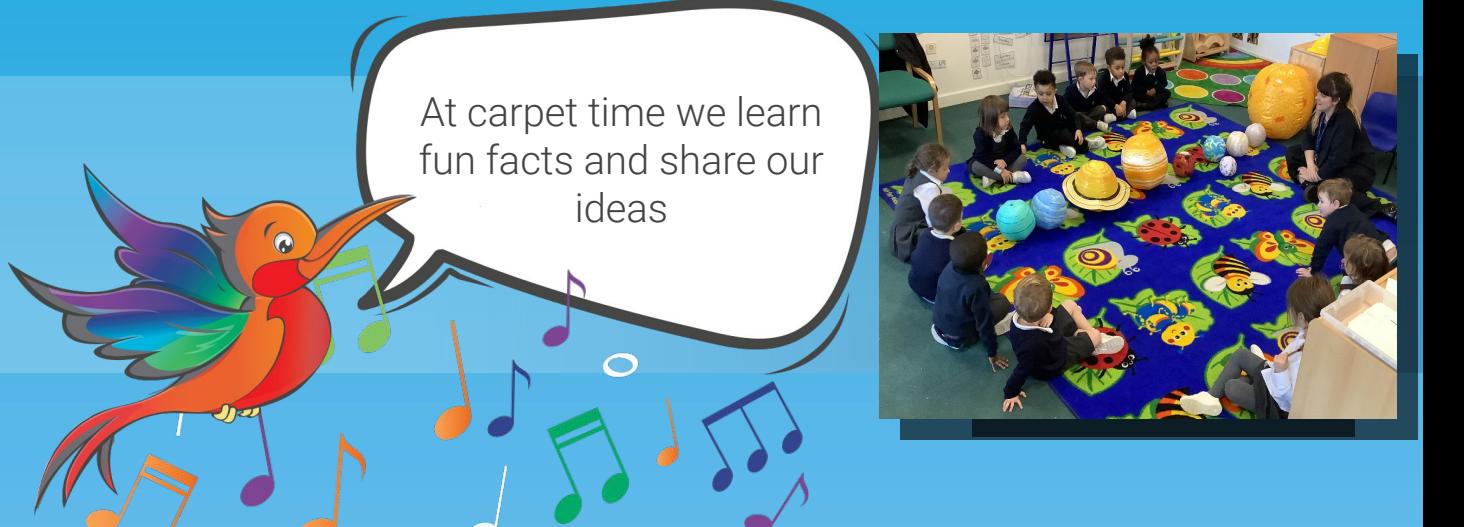

 $\overline{\Omega}$ 

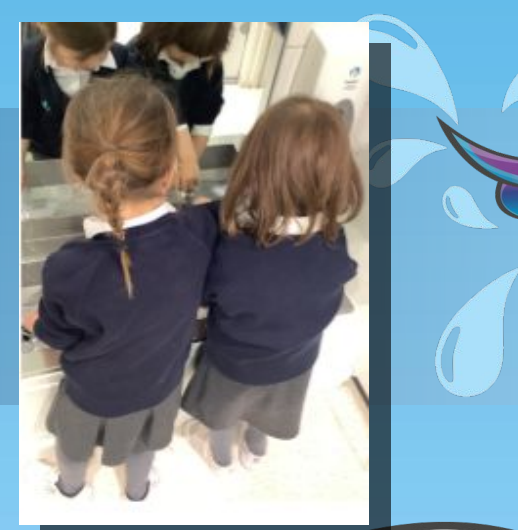

We have our own toilets in Nursery and we have been learning how to use them independently.

At snack time we eat healthy fruits and vegetables and listen to our favourite stories.

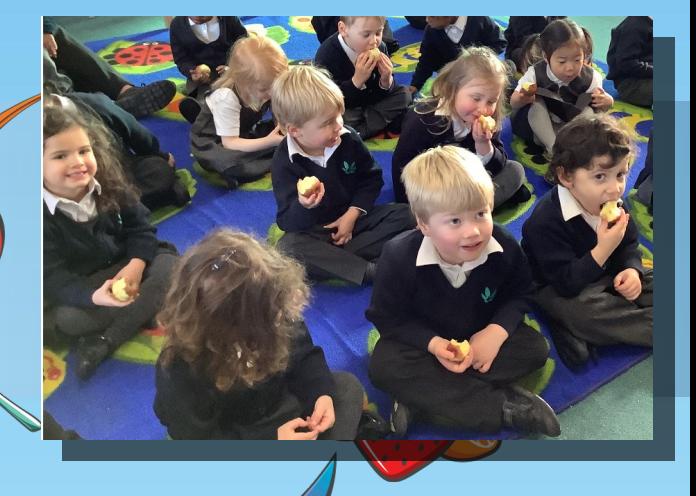

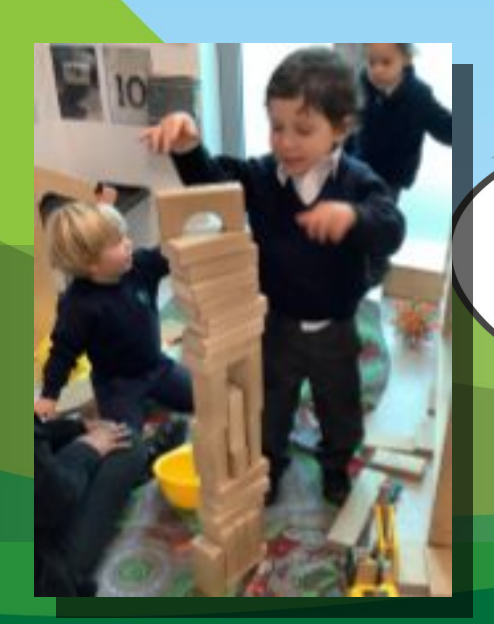

We get to choose what we want to play with- we love the fun activities.

We eat our lunch in the hall with our Reception friends. We love trying new foods!

 $\overline{\mathbf{a}}$ 

 $\overline{\mathbf{O}}$ 

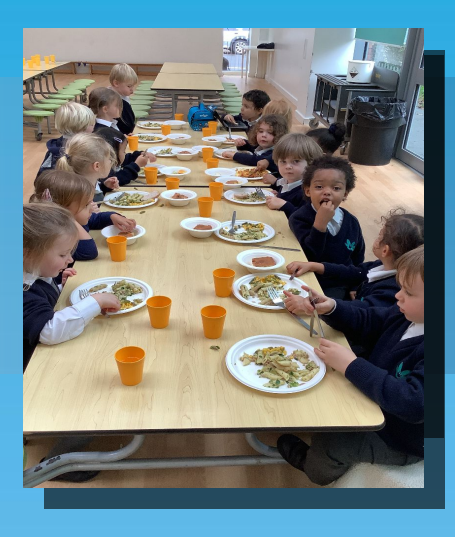

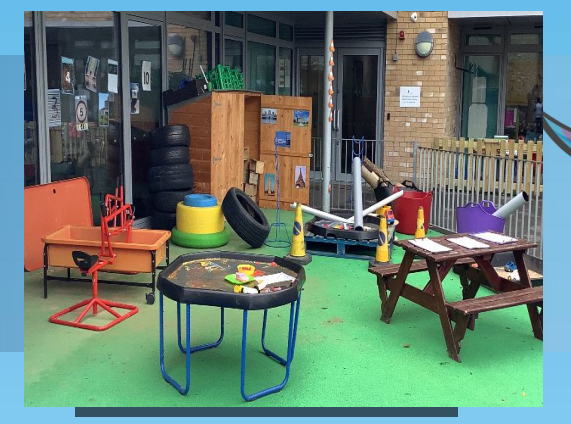

 $\ddot{\bullet}$ 

We explore our Early Years playground everyday.

IMAGE

We get a chance to work in small groups to practise our learning.

IMAGE

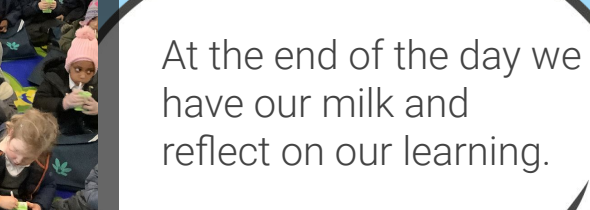

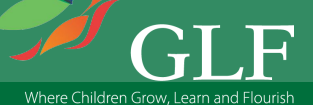